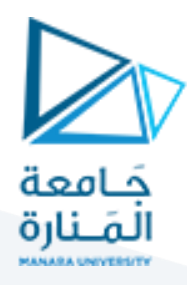

# **الجلسة التاسعة**

# **التعامل مع أنواع مختلفة للمتحول yylval( بداية التحليل المعنوي( Dealing with multiple types of yylval**

### **الهدف من الجلسة**

التعرف على كيفية التعامل مع أنواع مختلفة للمتحول yylval

#### **مستلزمات الجلسة**

- RAM: 1 GB, CPU: 1.6 GHz, Windows 10 OS 64 bit دنيا بمواصفات حاسب
	- Turbo  $c++/$  Dev $C++$   $\bullet$
	- LEX & BISON tools .

#### **خطوات العمل**

 بناء ملفي وصف ماسح ومعرب وتعلم كيفية تعديل بنية الملفات للتعامل مع أنواع مختلفة للمتحول yylval

# **الخالصة والنتائج:**

# يفترض عند نهاية الجلسة:

 تمكن الطالب من معرفة كتابة ملف وصف الماسح وملف وصف لبرنامج مصدري مؤلف من قسمين تصريح وإسناد مع إضافة لألنواع المختلفة للمتحول yylval.

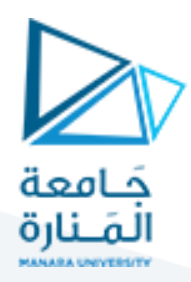

## **1.1 كيفية التعامل مع أنواع مختلفة للمتغير yylval**

بفرض أننا نريد بناء مترجم للعبارة التالية المؤلف من قسمين تصريح وإسناد:

int x; char c; chain h; real r;  $c="a"$ : h="computer engineer"  $r=0.05$ ; نلاحظ أن هناك أنواعاً محتلفة من المتغيرات int,char,string ، النوع الصحيح int هو النوع الذي تعلمنا كيفية التعامل معه أما األرقام من النوع real أو المحارف أو السالسل فهي شيء جديد.

يجب أن يكون المتغير yylval متكيفاً بحسب نوع القيمة التي يعيدها والتي يمكن أن تكون قيمة عددية (صحيحة أو حقيقية)، أو قيمة حرفية، وهنا ال بد من إعادة التصريح عن المتغير yylval بشكل آخر لذا فإننا بحاجة إلى ما يسمى بـ union، لن نغير نوع yylval من int إلى char أو غيره بل سنمرر للـ YACC عدة أنواع. إذاً الحل هو باستخدام union وهي شبيهة بالسجالت في لغة الـ C تشغل مساحة محددة من الذاكرة على سبيل المثال: و َ

#### **typedef union**{

**char** Tstr[20]; **int** Tint; **float** Treal; } new\_type; new\_type t;

هنا يتم تعريف union اسمه type\_new ويحتوي سلسلة من النوع char حجمها 20 محرف، وحقل من النوع الصحيح int، وحقل من النوع الحقيقي float، ثم يتم اشتقاق متغير t من النوع type\_new الذي عرفناه وهذا يعني أن المتغير t هو بمثابة سجل له ثلاثة حقول أحدها صحيح والثاني حقيقي والثالث سلسلة. مثلاً: للوصول إلى الحقل ذي النوع float من المتغير t نكتب : Treal.t.

**مالحظة**

**إذا قمنا باسناد قيمة لـ Tstr.t ثم أسندنا قيمة لـ Tint.t فإن القيمة األولى ستضيع ألن المتغيرات الثالثة تتشارك في الذاكرة المحجوزة لها وهي الذاكرة اللالزمة لتخزين أكبر متغير وهنا تساوي 128 بايت )وهذا يختلف عن السجالت struct).** 

# <https://manara.edu.sy/>

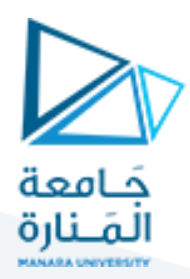

لكن كيف سنعبر عن ذلك في ملف المعرب: فيما يلي ملفا وصف الـ Scanner وَ الـ Parser. َ

# 1.1.1 1**-**3**-**7 **ملف وصف المعرب** Parser**:**

لجعل المتغير yylval ينتمي للنوعين (الرقم والحرف) نعرف union يتضمن حقلا خاصـاً بالأرقام وأخر للأحرف والثالث لأرقام الفاصلة العائمة وبهذا نكون قد غيرنا نوع yylval إلى النوع الذي نحتاجه وبقي لدينا أن نمرر اسم المتغير إلى YACC كلما وجدناه وهو على مستوى ملف المعرب Parser.

#### %{

#include <stdio.h>

#include <stdlib.h>

#include<conio.h>

#include "decl.c"

int errors=0;

%}

**%union{**

**char Tstr[10];**

**int Tint;**

**float Treal;**

#### **}**

%token DEC\_INT DEC\_CHAR DEC\_REAL DEC\_CHAIN EQ SEMICOLON %token ID %token <Tint> NUM %token < Treal > REAL %token <Tstr> CHAR %token <Tstr> CHAIN %right '=' %start st %% st:declaration expression; declaration: |decl\_type ident SEMICOLON declaration; decl\_type:DEC\_INT

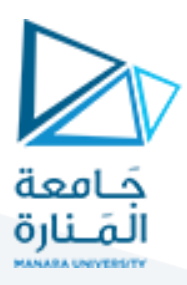

```
|DEC_REAL
|DEC_CHAR
|DEC_CHAIN
|error;
ident:ID| ID ident |error;
expression:
|ID EQ ID SEMICOLON expression
|ID EQ CHAIN SEMICOLON expression
|ID EQ CHAR SEMICOLON expression
|ID EQ NUM SEMICOLON expression
|ID EQ REAL SEMICOLON expression
|error;
%%
int yyerror (char *s)
{
errors++;
printf("Error:: %d %s at line:: %d in statement:: %s\n",errors,s,line,yytext);}
int yywrap(){
return 1;
}
main()
{
clrscr();
if((yyin=fopen("input.txt","r"))==NULL)
{
printf("input.txt not found !\n");
return;
}
yyparse();
if(!errors) printf("Ok");
return;
}
```
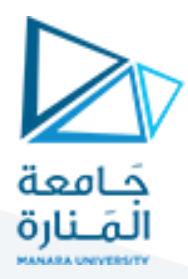

#### 1.1.2 2**-**3**-**7 **ملف وصف الـ** Scanner**:**

حتى يتمكن الـ Scanner من تمييز األحرف الكبيرة والصغيرة واعتبارها نفس المحرف، يجب تعريف قوالب األحرف بحيث تأخذ بعين الاعتبار الأحرف الكبيرة والصغيرة. مثلاً المحرف a يمكن أن يكون حرفاً صغيراً a أو كبيراً A. كمافي القاعدة التالية:

a [aA]

b [bB]

والسؤال الذي يطرح نفسه الآن كيف يمكن أن يميز الماسح بين الأنواع المختلفة لرموز الدخل بحيث يستجيب للرموز ذات النوع الصحيح بشكل مختلف عن الأخرى ذات النوع الحقيقي مثلاً.

والجواب:

عند التعرف على رقم digit يتم إعادة الـ token المسمى NUM كما يتم إعادة قيمة هذا الرقم في الحقل Tint في السجل yylval كما في التعليمات التالية:

{digit}+ { yylval.Tint=atoi(yytext); return(NUM);

}

الحظ أننا استخدمنا الحقل Tint فقط من السجل yylval وباالعتماد على الدالة atoi قمنا بأخذ القيمة الصحيحة للرقم digit.

و عند التعرف على رقم rdigit وهو عدد حقيقي، يتم إعادة الـ token المسمى REAL كما يتم إعادة قيمة هذا الرقم في الحقل Treal في السجل yylval . نستخدم التابع atof من المكتبة h.stdlib لتحويل السلسة المخزنة في yytext إلى رقم حقيقي.

{rdigit} { yylval.Treal=atof(yytext); return(REAL); }

الحظ أننا استخدمنا الحقل Treal وذلك ألن الرمز الذي تم التعرف عليه هو من النوع الحقيقي وليس من النوع الصحيح.

أما عند التعرف على رقم معرف ident فيتم إعادة الـ token المسمى ID كما يتم إعادة السلسلة الحرفية التي تمثل هذا المعرف في الحقل Tstr في السجل yylval

التابع strcpy ينسخ السلسلة الموجودة في المصفوفة yytext إلى الحقل Tstrهذا التابع يحتاج لتضمين المكتبة h.string.

{ident} {

strcpy(yylval.Tstr,yytext);

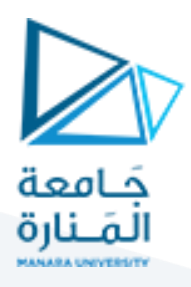

# return(ID); }

واآلن وبعد معرفة كل الحاالت الجديدة في ملف الماسح، لنكتب ملف وصف الماسح:

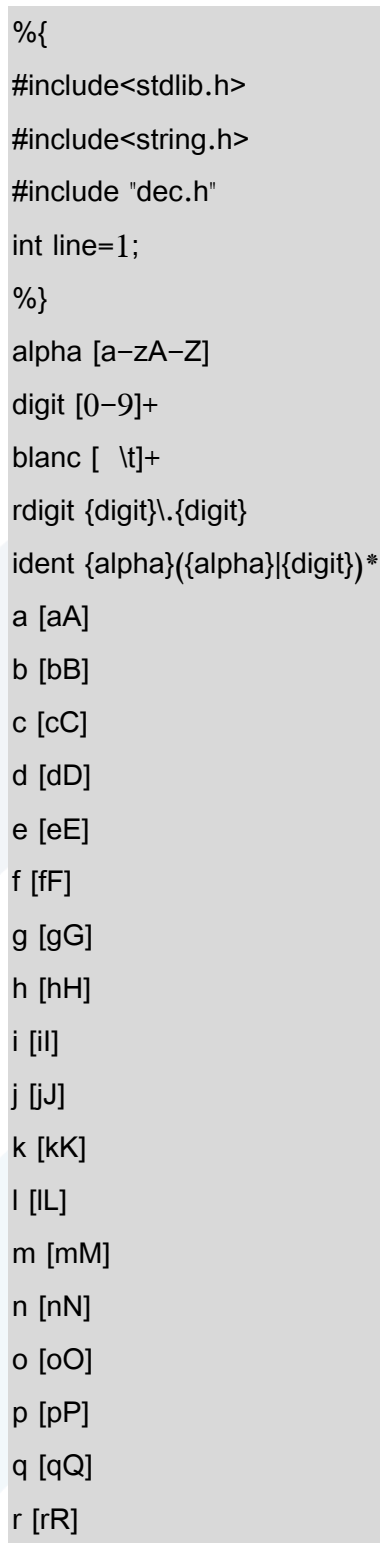

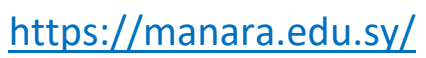

s [sS] t [tT] u [uU] v [vV] w [wW] x [xX] y [yY] z [zZ] %% {blanc} \n { line++; } {i}{n}{t} return(DEC\_INT); {r}{e}{a}{l} return(DEC\_REAL); {c}{h}{a}{r} return(DEC\_CHAR); {c}{h}{a}{i}{n} return(DEC\_CHAIN); "=" return EQ; "\""."\"" return(CHAR); "\""(.)+"\"" return(CHAIN); ";" return(SEMICOLON); {digit}+ { yylval.Tint=atoi(yytext); return(NUM); } {rdigit} { yylval.Treal=atof(yytext); return(REAL); } {ident} { strcpy(yylval.Tstr,yytext); return(ID); } %%

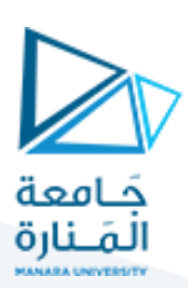

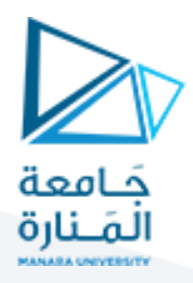

 بالتالي عندما يصادف الـ Scanner أو سلسلة حرفية فهو بكلتا الحالتين قادر على إعادة قيم الرقم ومحارف السلسلة رقما إلى المعرب الذي سيحتاجها لاحقاً في مرحلة بناء جدول الرموز والتحليل المعنوي وهو موضوع المحاضرة القادمة.

#### **مالحظة:**

 **ا واحد العبارة ""\".""\" تعني محرف ا حيث إن النقطة "." تشير إلى أي محرف من لوحة المفاتيح والتوجيه "\ "a". يعني وجود إشارتي تنصيص من اليسار أما التوجيه "\ فيعني وجود إشارتي تنصيص من اليمين، مثال**  أما العبارة: ""\"+(.)"" فهي تعني محرفاً أو أكثر أي تدل على سلسلة كاملة. لاحظ وجود إشارة + التي تعني **نسخة أو أكثر مما ضمن قوسين أي محرف أو أكثر.**

واآلن نختبر المترجم على العبارة:

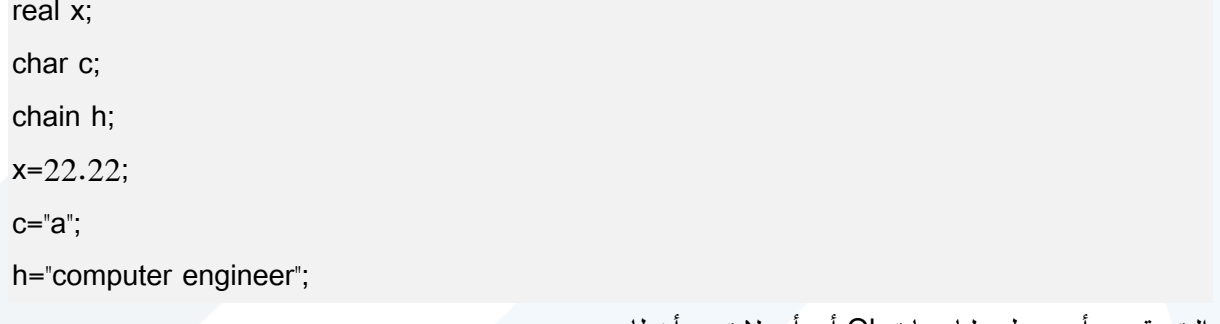

والنتيجة هي أنه سيطبع لنا عبارة Ok أي أنه ال توجد أخطاء.

**لنجري بعض األخطاء ونختبر قدرة المترجم على اكتشافها:**

int x;

char c

chain h;

real r;

c="a";

h="computer engineer"

 $r=0.05$ ;

C:\Lex Yacc\examples\example9\exp6.exe Error:: 1 syntax error at line:: 3 in statement:: chain Error:: 2 syntax error at line:: 7 in statement:: r

مثال آخر:

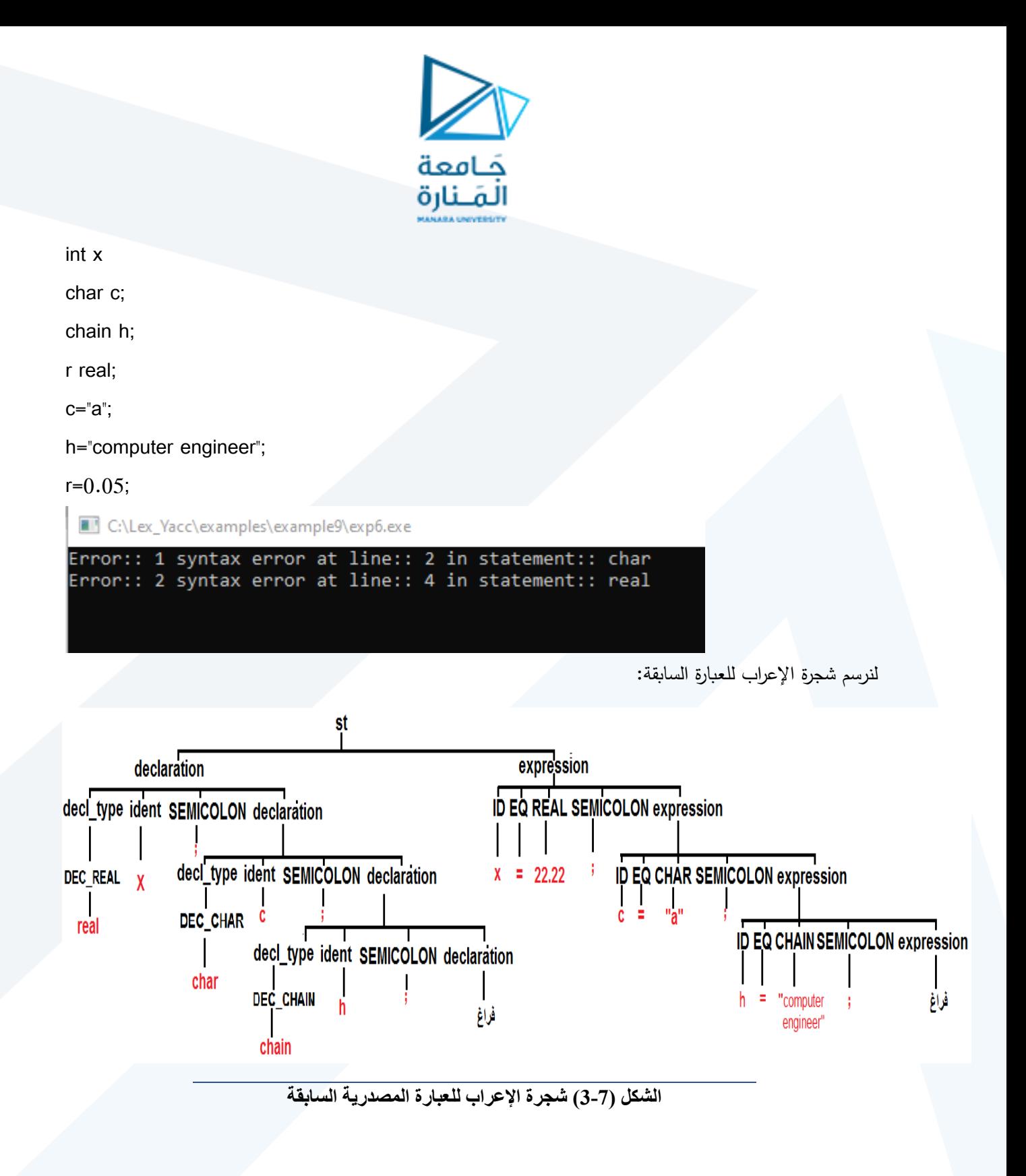

**انتهت الجلسة – د. علي ميا ، م. رشا شباني**